#### Portable Document Format

Steven R. Bagley

#### Introduction

- Last lecture, looked at how the ideas for PDF evolved out of PostScript
- In part due to the spec of machines in 1991
- Based in part on the 'Graph Binder' technique

%Start building the page -10 -10 translate gaave<br>
ga20 setfont<br>
1940 setfont<br>
1940 setfont<br>
10 setfont<br>
10 setfont<br>
10 setfont<br>
10 setfont<br>
1040))leftmar -1.75 tshow<br>
10 setform<br>
1040)leftmar -1.75 tshow<br>
10 sets<br>
106 setfont<br>
10 set of the Treasury) leftmar -1 tsh %draw all full horizontal lines.<br>0 fullrule<br>(Part I) leftmar top 38 sub bbox<br>slOb setfont s10b setfont (Pension and Annuity Income.)102 3 tshow s8 setfont (If fully taxable, do not complete this part. Enter amount on Form 1040, line 17.)250 3 tshow<br>
(For one pension or annuity not fully taxable, complete this part. If you have more<br>
than one pension or annuity that is not fully taxable,  $/48$  4 tshow<br>
(attach a separate sheet listing each one with th 2 fullrule 5 fullrule s8b setfont (1a)52 6 tshow s8 setfont (Did you and your employer contribute to the pension or annuity?)68 6 510 tlshow 514 top 6 pica mul sub YesNoBox s8b setfont (b)57 7 tshow s8c setfont<br>(If "yes," do you expect to get back your contribution within 3 years of the date<br>you receive the first payment?)68 7 510 tlshow<br>615 top 7 pica mul sub YesNoBox<br>(c)57 8 tshow<br>182 top 96 sub triangle (\$...............................,)192 8 tshow 474 top 96 sub triangle s8b setfont (1d) 492 8 tshow s8c setfont (If "Yes," show: Your contribution)68 8 tshow s8b setfont (d) 288 8 tshow s8c setfont (Contribution received in prior years)294 8 470 tlshow s8b setfont (2)52 9 tshow (2)492 9 tshow s8 setfont (Amount received this year) 68 9 484 tlshow s8b setfont (3) 52 10 tshow (3)492 10 tshow s8 setfont (Amount on line 2 that is not taxable)68 10 484 tlshow s8b setfont (4)52 11 tshow (4) 492 11 tshow s8 setfont (Taxable part (subtract line 3 from line 2). Enter here and include in line 18 below)68 11 484 tlshow 11 fullrule (Part II) leftmar top 145 sub bbox s10b setfont (Rent and Royalty Income or Loss. If you need more space, attach a separate sheet.)102 12 tshow s8b setfont

(5a)52 13 tshow s8c setfont (Have you claimed expenses connected with your vacation home (or other dwelling unit) rented to others (see Instructions)?)68 13 512 tlshow

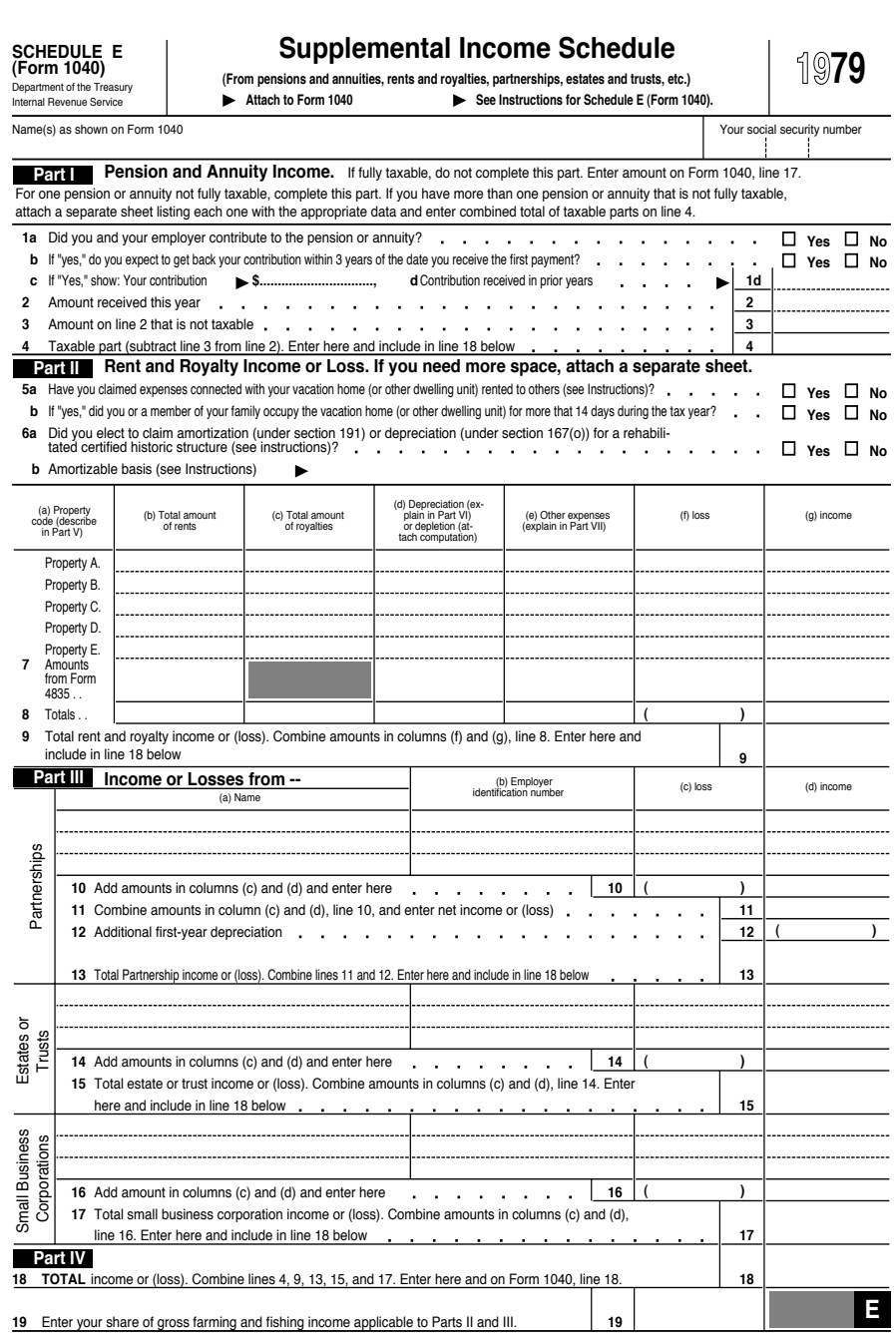

-10 -10 T G fff17 sf 522 734 M (19)S fff18 sf (79)S fff6 sf 46 748.0 M (SCHEDULE E)S 46 739.0 M<br>
(\(Form 1040\))S<br>
fff8 af<br>
(Department of the Treasury)S<br>
(Therand Revenue Service)S<br>
(Internal Revenue Service)S<br>
f(Internal Revenue Schedule)S<br>
f(Supplemental Income Schedule)S<br>
174 733.6 M<br>
(\(From pessions 174 721 T<br>0 0 M<br>8 3.5 L<br>0 7 L<br>CP<br>F  $GR$ G 314 721 T 0 0 M 8 3.5 L 0 7 L CP F GR fff14 sf 46 706 M (Name\(s\) as shown on Form 1040)S 476 706 M (Your social security number)S 1 SL N 580.0 716.0 M 46.0 716.0 L SK G 46 678 T  $\begin{smallmatrix}1&0&T\\N\end{smallmatrix}$ N<br>0 0 M<br>0 10 L<br>48 0 L<br>CP<br>CP<br>F 1 SG fff6 sf 12 2 M (Part I)S GR fff6 sf 102 682 M (Pension and Annuity Income.)S fff9 sf 250 682 M (If fully taxable, do not complete this part. Enter amount on Form 1040, line 17.)S 48 670 M (For one pension or annuity not fully taxable, complete this part. If you have more than one pension or annuity that is not fully taxable,)S 48 660.4 M (attach a separate sheet listing each one with the appropriate data and enter combined total of taxable parts on line 4.)S 1 SL N 580.0 692.0 M 46.0 692.0 L SK 1 SL N 580.0 656.0 M 46.0 656.0 L SK fff10 sf 52 646 M

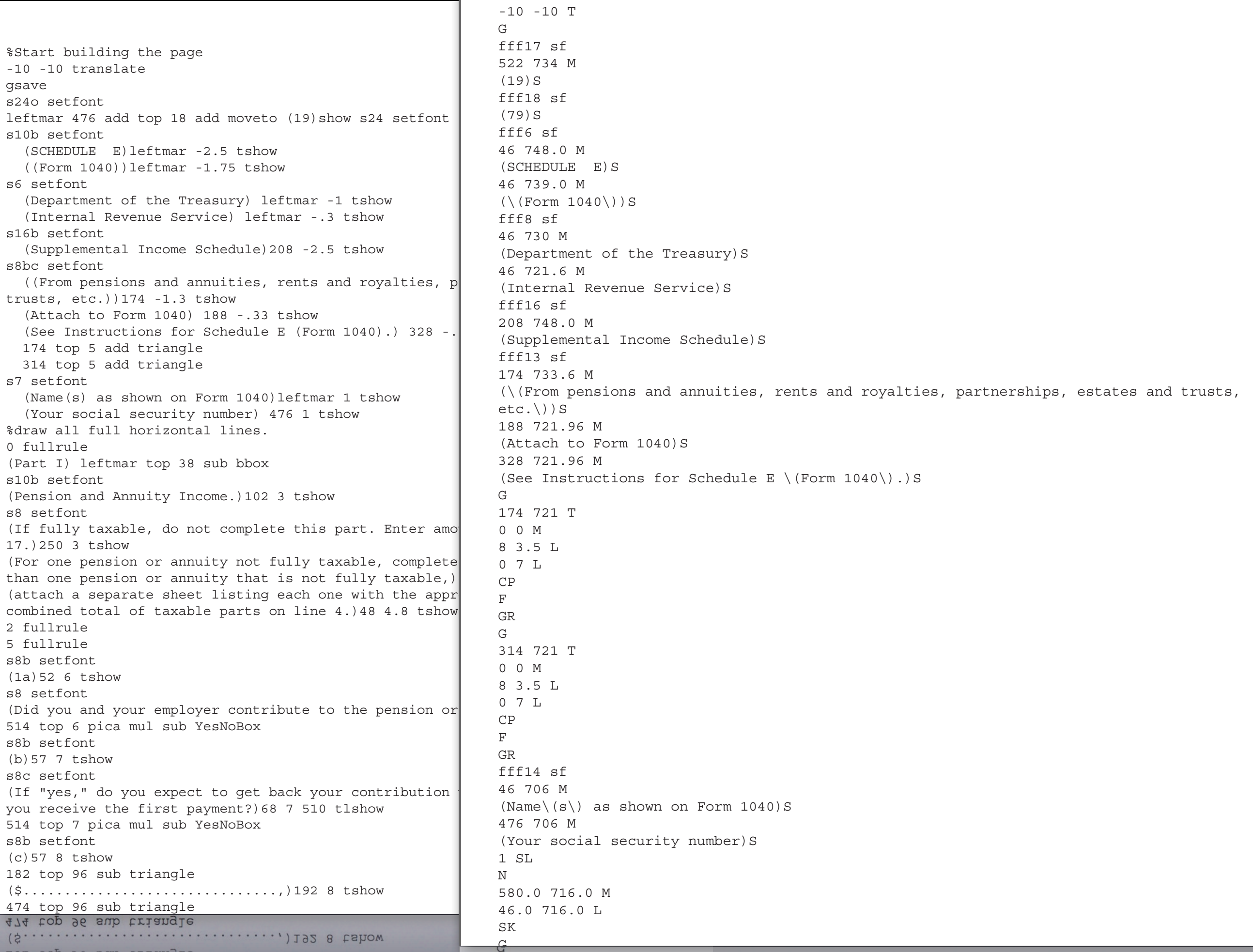

Note how they've reduced things to single letters PDF does the same thing with its operators -- they are generally single or double letters

#### Random Access

- But there is still another problem
- PostScript is linear, each page is rendered in sequence
- Not only that, we need to have rendered previous pages to ensure we are in the correct context
- Random Access to a specific page is a desirable feature

Removing the programatic operators makes the content displayable

Can see this in ghostview

#### Document Structuring Convention

- Adobe solved this in PostScript with the *Document Structuring Conventions*
- Uses comments to delimit each page
- Ensure that the interpreter state is reset before each page
- Software can then extract a single page based on the comments

#### Random Access

- But the DSC still did not allow for random access to any page
- So PDF takes a different approach
- Rather than being a sequence of operators
- PDF document is defined in as a collection of objects
- Objects are formed into structures (trees) to represent the document

(The graphical content streams are however a sequence of commands though)

# PDF Objects

- Boolean
- Numbers (Integer and Real)
- Strings
- Names
- Arrays
- Dictionaries
- Streams
- **The null object**

## PDF Dictionaries

- PDF Dictionaries are functionally equivalent to PostScript Dictionaries
- Key-Value associative arrays
- But are declared rather than being built programmatically

## PDF Dictionaries

- Dictionaries are begun by a <<
- And finished by >>
- Inside these operators the key is defined by a name
- Immediately followed by the value (which can be of any object type)

## PDF Dictionary

 $<<$  /Type /Page /CropBox [0 0 612 792] /MediaBox [0 0 612 792] /Rotate 0 /Contents 13 0 R /Parent 8 0 R /Resources 16 0 R >>

PDF Dictionaries are used to build up the structures in a PDF Can also reference objects indirectly

# Indirect Objects

- Objects can either be *direct*
- Or *indirect*, referenced by a unique identifier
	- An object number
	- A generation number (starts off as zero)
- Defined using the obj/endobj keywords

Direct objects just use their value Object numbers usually sequential through the file (but not necessarily)

## PDF Dictionary

12 0 obj (Brillig) endobj

defines a string with the object number 12 and generation number 0 Can use 12 0 R to refer to it elsewhere

# Referencing an Object

- Can use the R keyword to reference it elsewhere: 12 0 R
- Semantics are the same whether the object is directly or indirectly
- Although some objects *must* be indirect
- PDF is a graph not a tree

## PDF Dictionary

 $<<$  /Type /Page /CropBox [0 0 612 792] /MediaBox [0 0 612 792] /Rotate 0 /Contents 13 0 R /Parent 8 0 R /Resources 16 0 R >>

So /Contents is defined as a reference to another object called 13 0 usually a stream object

### PDF streams

- Streams don't have a direct analogue in PostScript
- Used to hold binary data
- Can be read incrementally
- Used to hold the page data as *content streams*

### PDF Streams

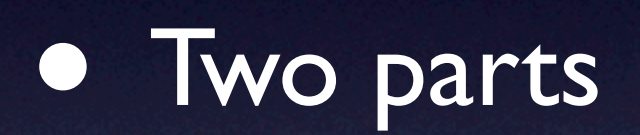

- Stream data
- Dictionary describing the stream

## PDF Dictionary

*… dictionary …* stream *data* endstream

stream/endstream keywords (must be on a blank line) are used to denote the start end of a stream

Note how it starts with a dictionary -- you don't know whether you are parsing a dictionary or stream until after the end

## Stream Dictionary

- Required to have a /Length key specifying the number of bytes (between stream and endstream)
- Can also have a /Filter key which describes any compression, encryption etc. applied to the stream
- **Note** /Length refers to encoded length of stream

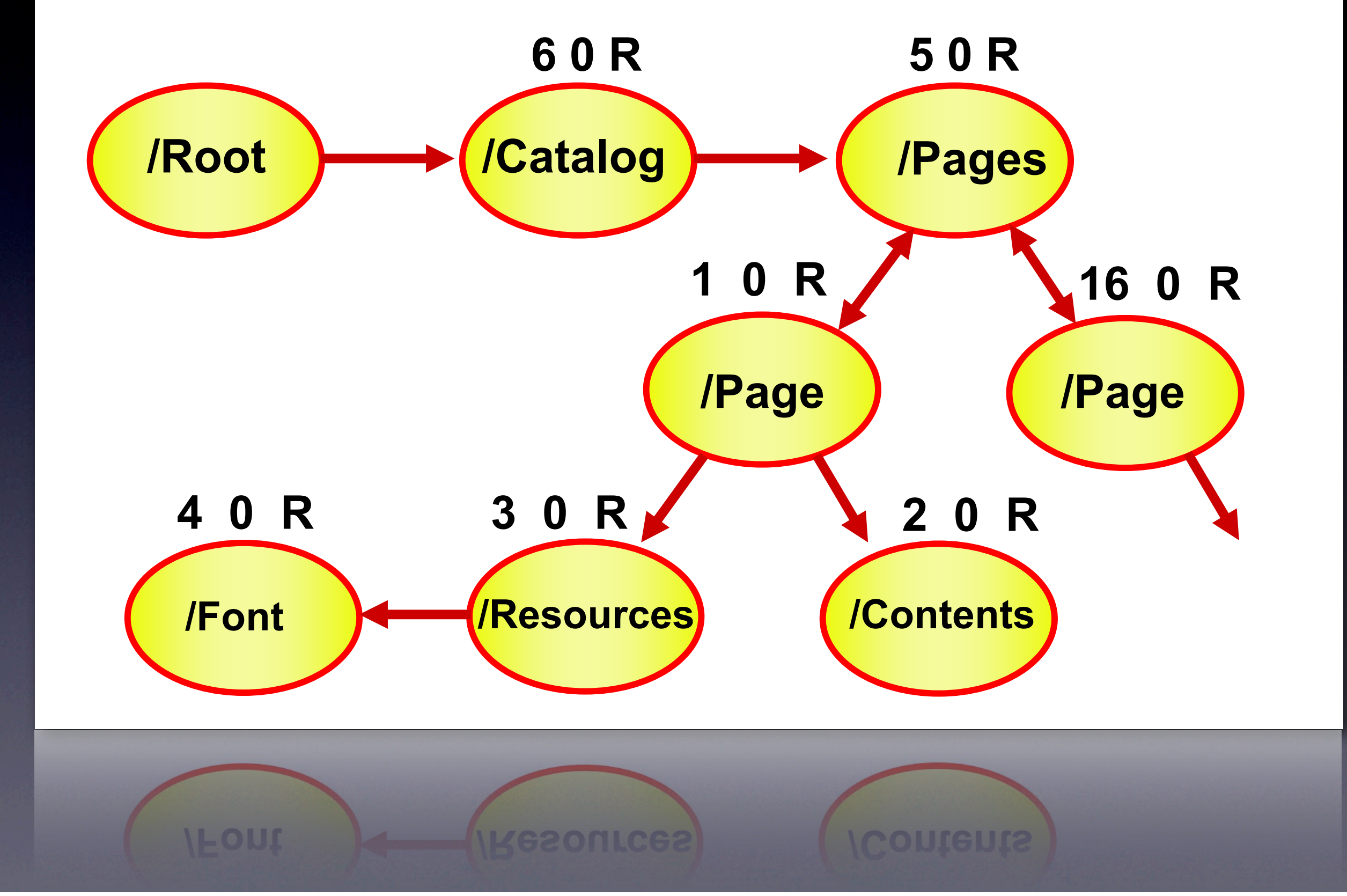

Objects in PDF form a graph, but how are they stored in the files

## PDF File Structure

- PDF files are constructed from four parts
- The header contains the version of the PDF %PDF-1.4
- Followed by four bytes of high-ASCII to force the file to be treated as binary

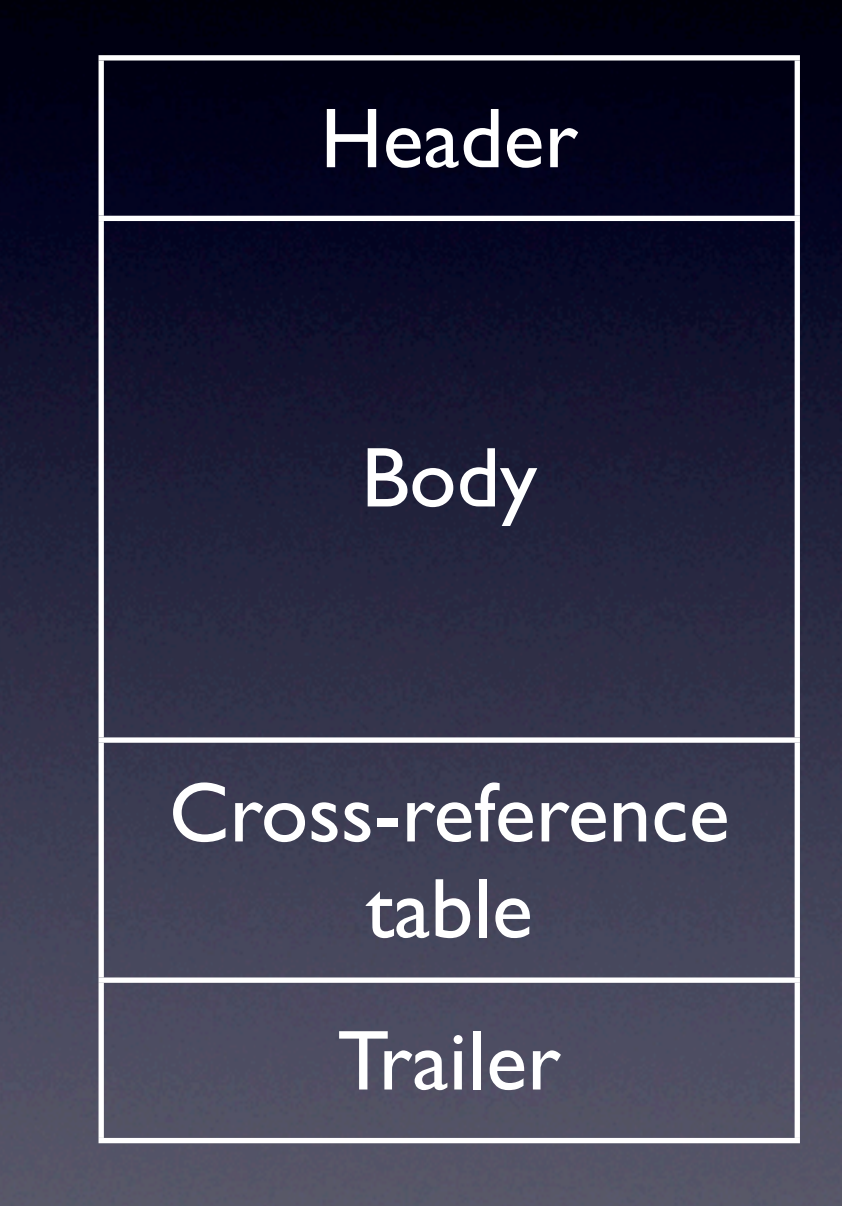

# PDF Body

- **The body contains the** definition of all the COS objects in the PDF
- The indirect objects follow one after another in this section
- Direct objects are just values inside indirect ones

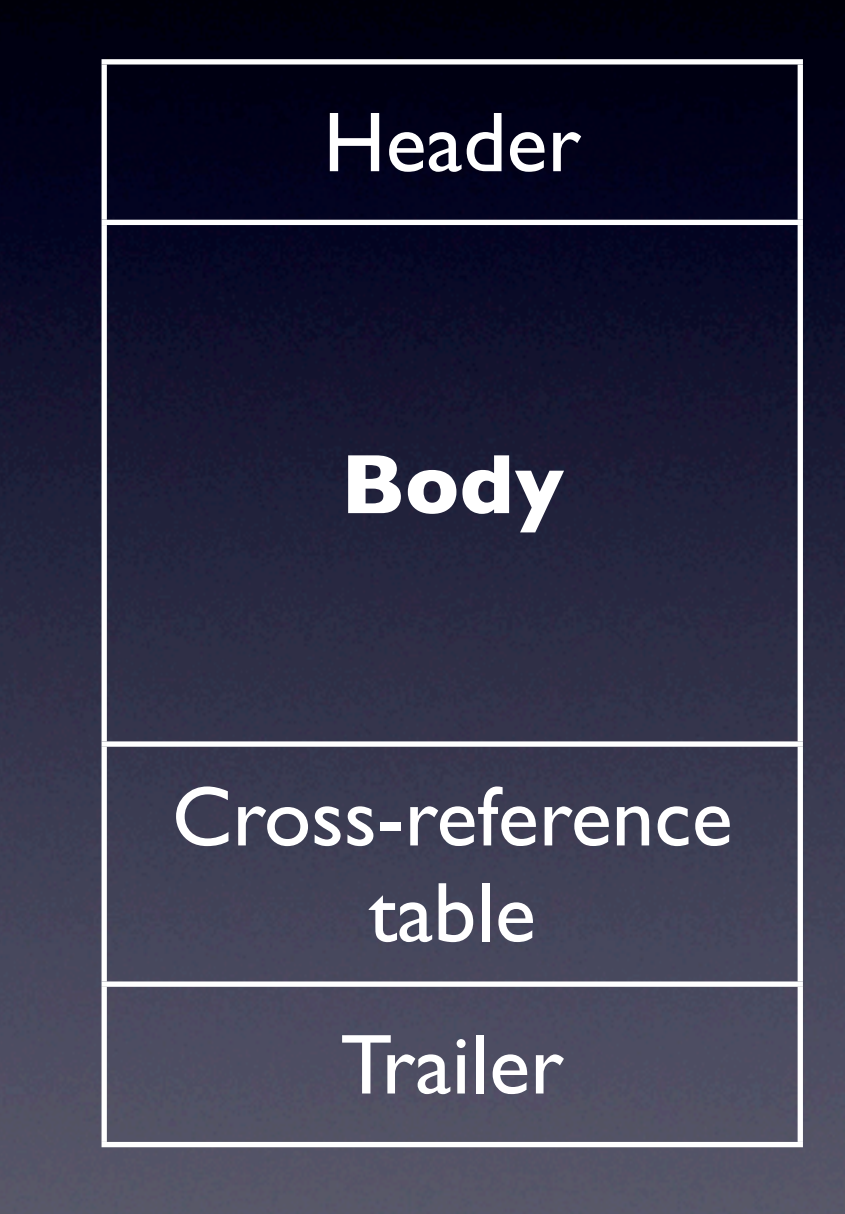

- Designed to allow quick access to any object in the file
- Maps object id to the position within the file
- Enables access to PDF without parsing all of it
- **•** Even if bigger than memory…

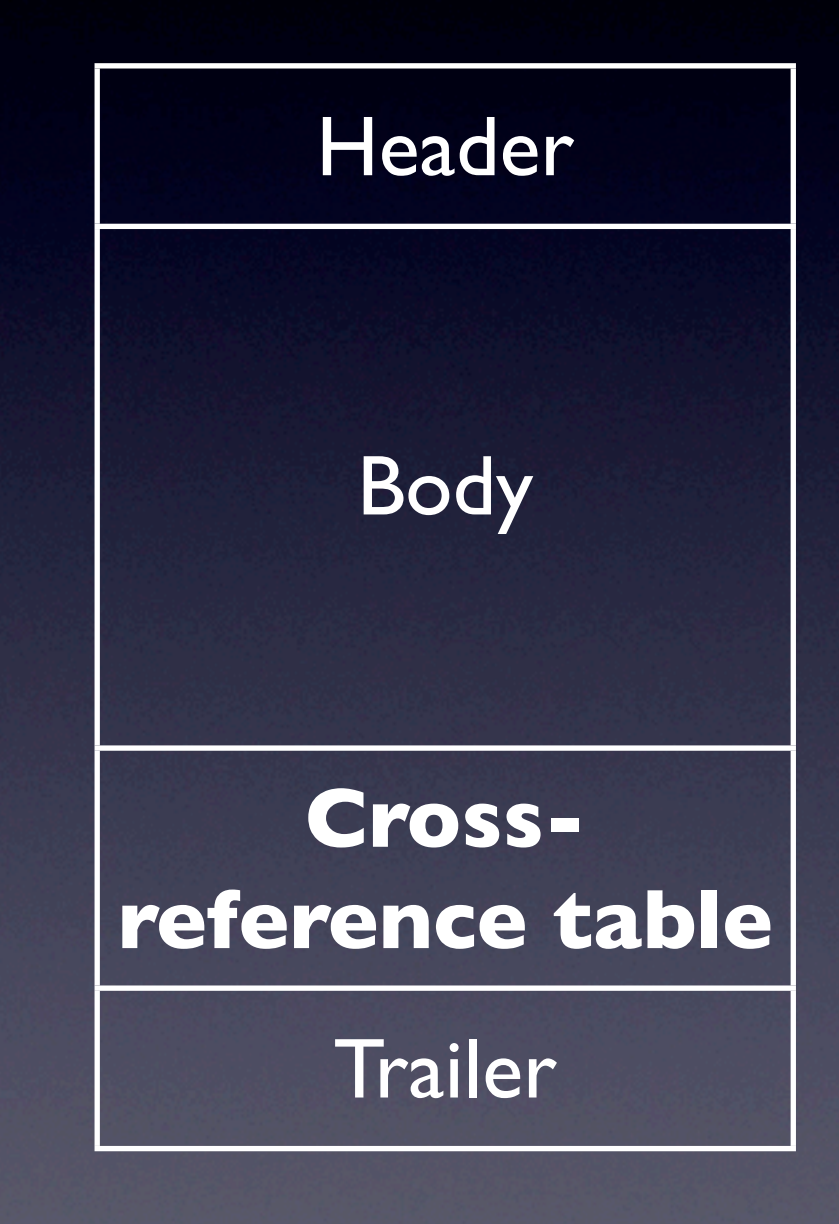

#### marks start of xref

xref

#### xref

first object number and object count

Can have multiple cross-ref sections in the table

#### xref 0 10 000000000 65535 f 0000000513 00000 n < 000000016 00000 n 0000000146 00000 n 0000000433 00000 n 0000000362 00000 n 0000000593 00000 n 0000000240 00000 n 0000000674 00000 n 0000000723 00000 n

Entry for object #1

Object zero is special, forms a linked list of free objects in the

### Cross-reference Entry

nnnnnnnnnn ggggg n *eol*

- Always 20 bytes long
- nnnnnnnnnn is a 10-byte decimal offset to the start of the object
- ggggg is a 5-digit generation
- n is keyword meaning the object is in-use

n can also be an f to mark the object as free -- but I've never seen this in use

- Allows quick access to the xref table and certain special objects
- Consists of
	- Trailer Dictionary
	- **•** Pointer to start of xref table
	- End of file marker

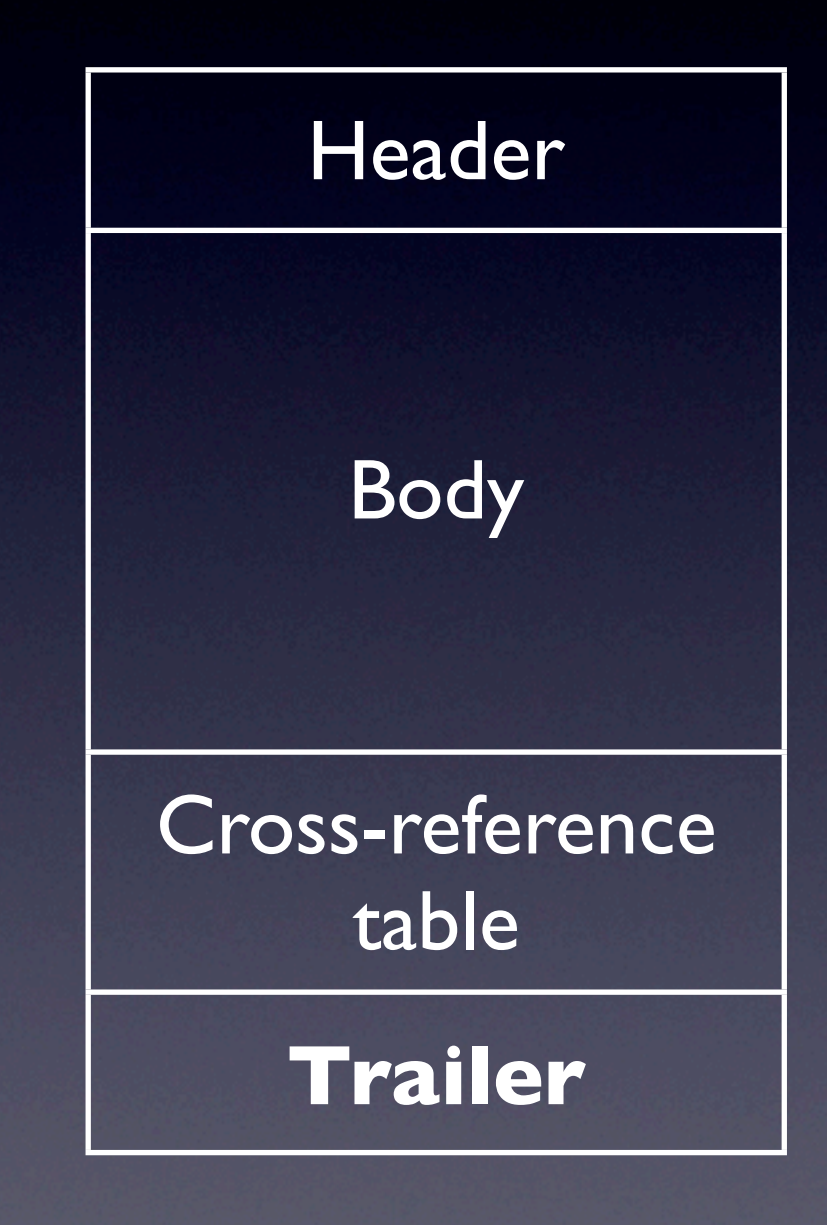

trailer +  $<<$ /Size 10 /Root 8 0 R /Info 9 0 R /ID [<9722da6a96465761554276269cb4b31f><9722d a6a96465761554276269cb4b31f>] >> startxref 857 %%EOF marks start of trailer

trailer

 $<<$ 

 $/Size 10$   $\leftarrow$ 

/Root 8 0 R

/Info 9 0 R

/ID

Required, marks the total number of entries in the xref table

[<9722da6a96465761554276269cb4b31f><9722d a6a96465761554276269cb4b31f>] >>

startxref

857

%%EOF

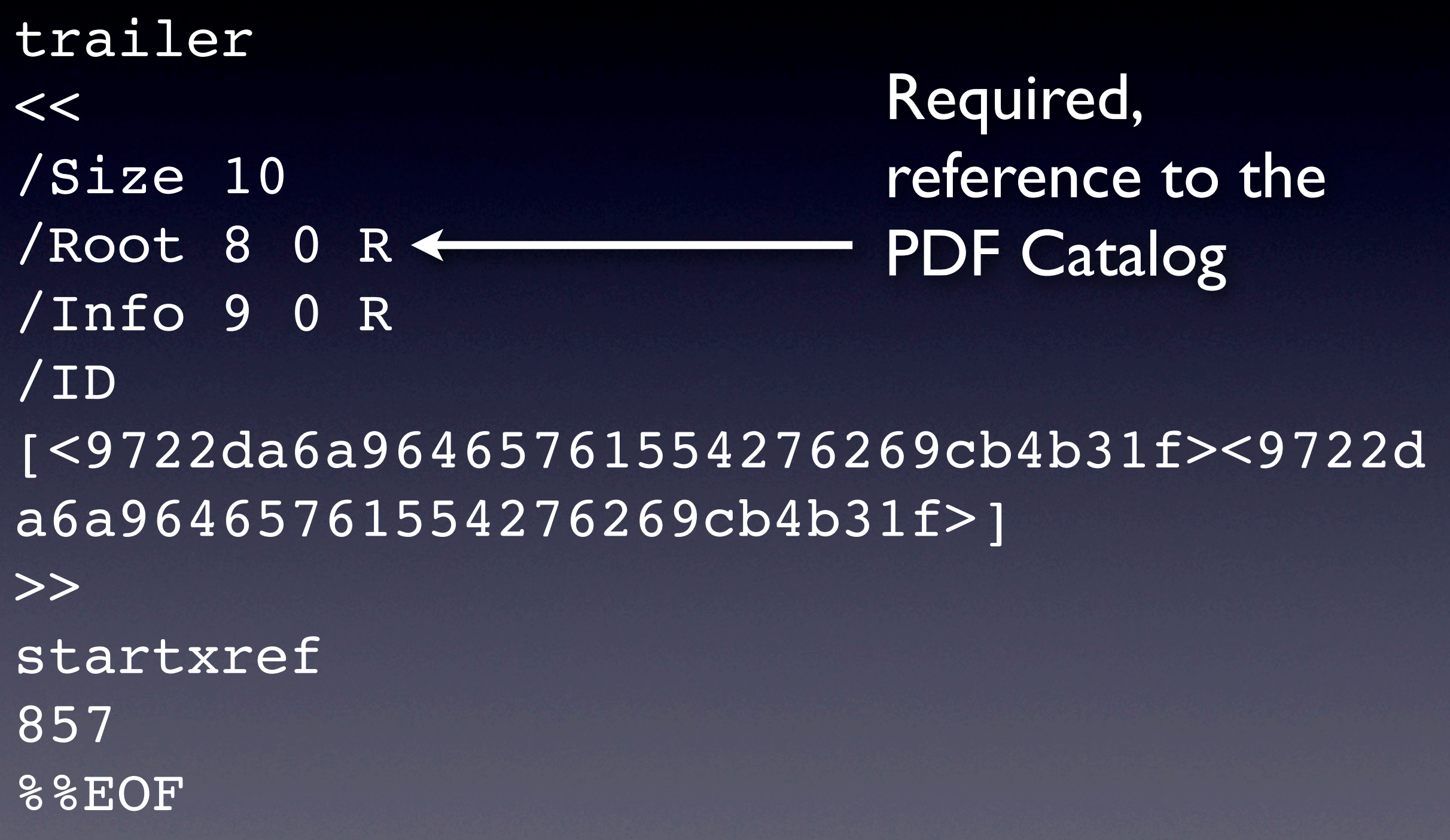

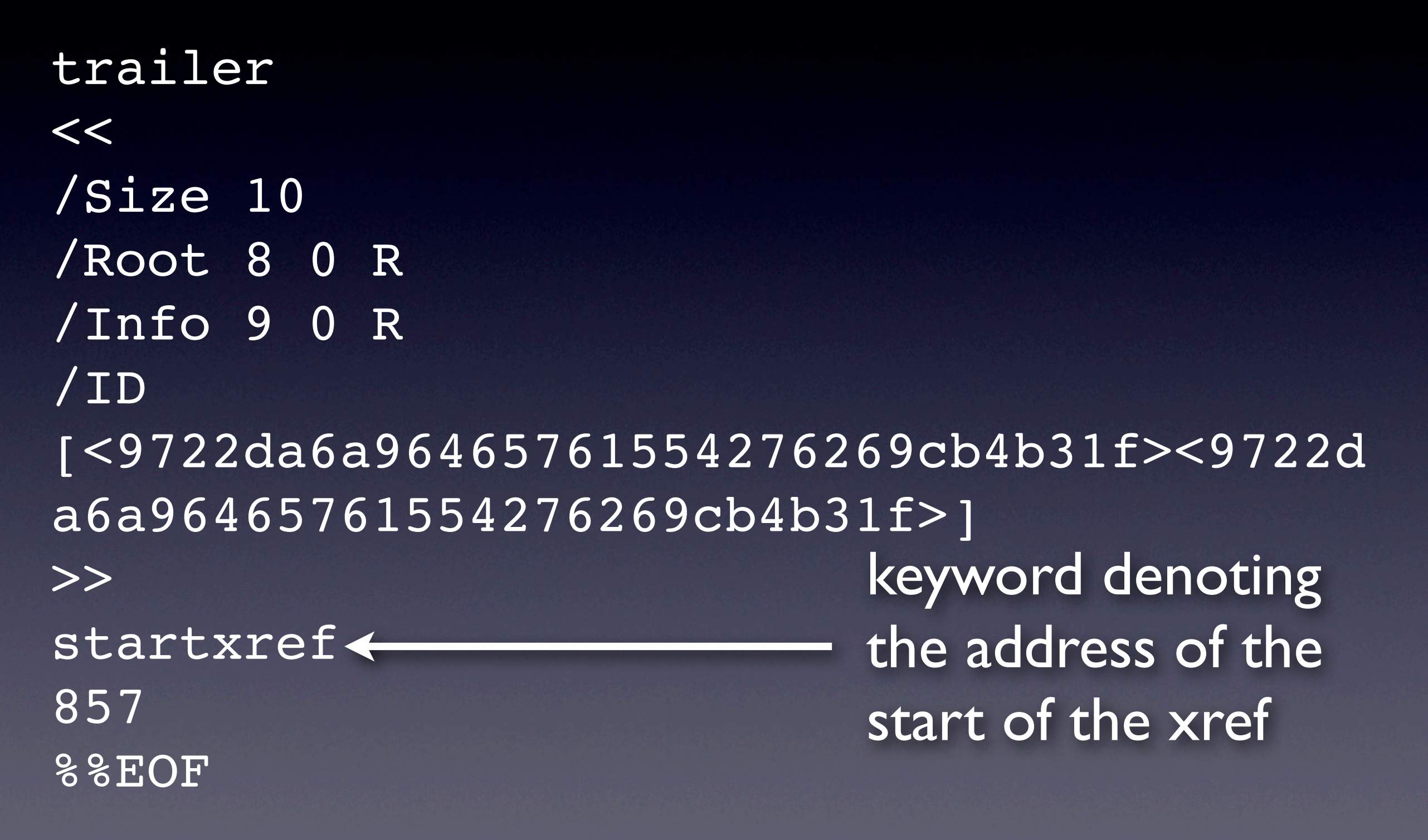

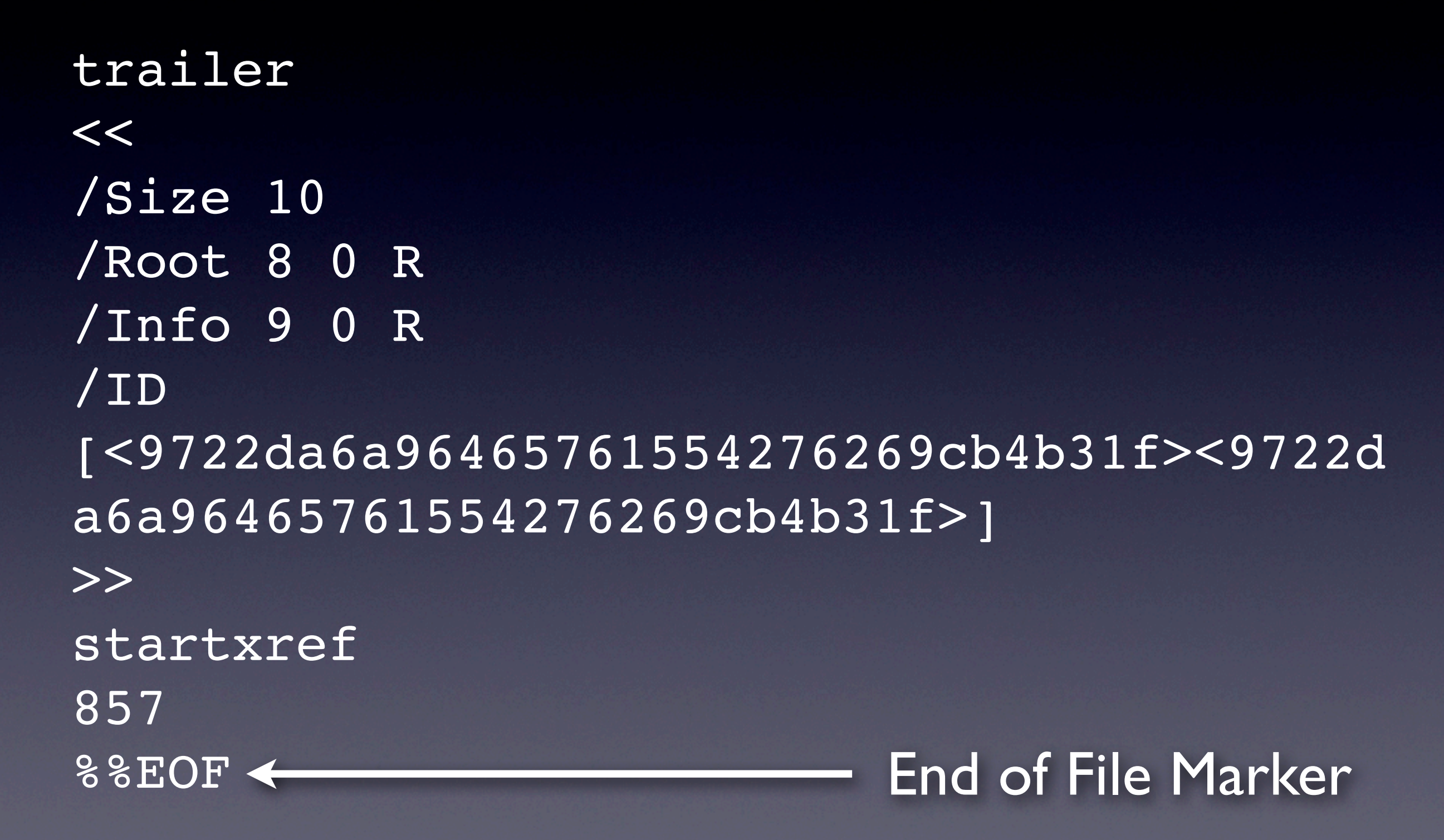

Putting this altogether gives us a PDF like this...

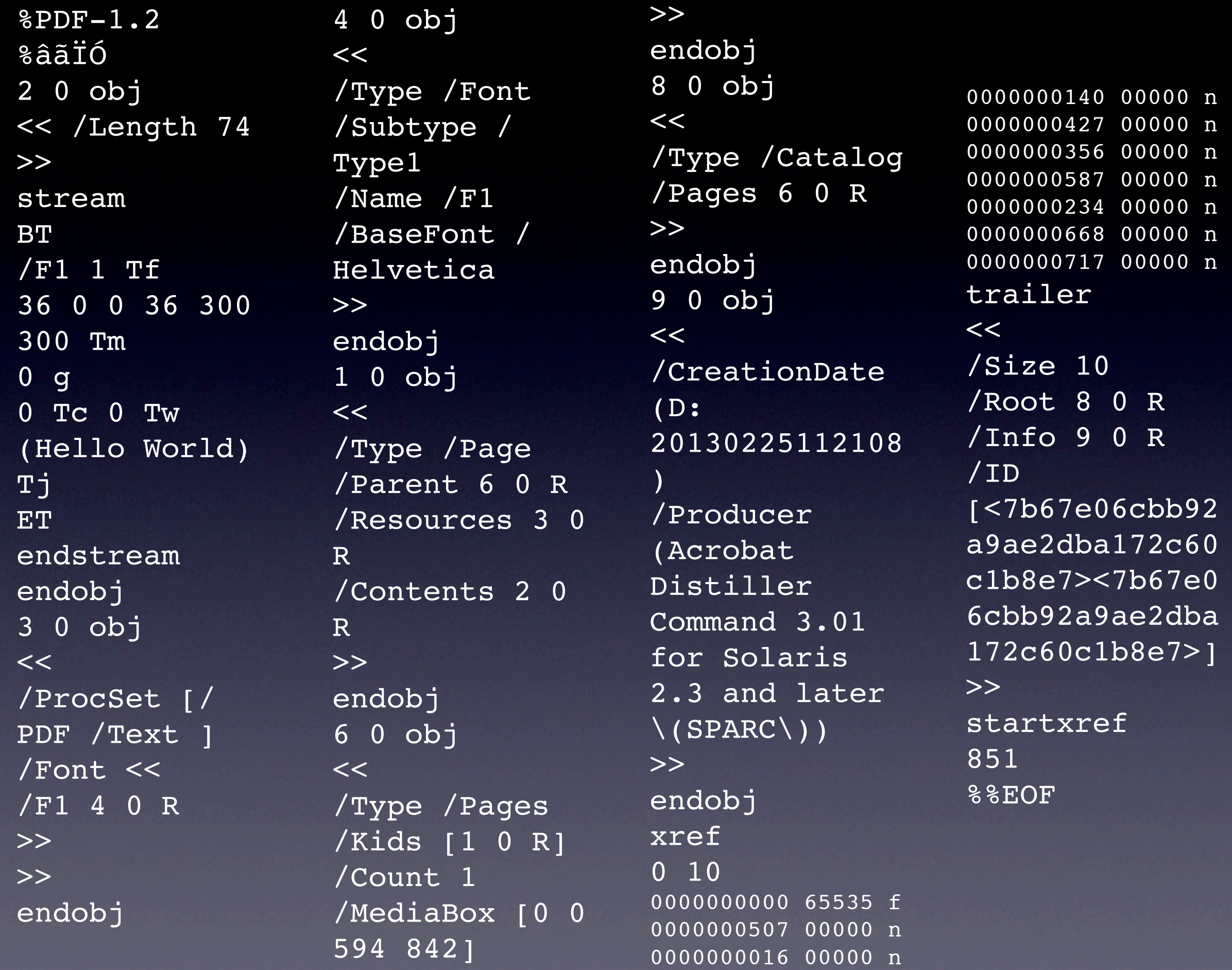

This has been tweaked to show it all on screen so some bits are missing And the xref is wrong… Highlight how it references other objects

- Easiest way to understand PDF is to try to parse it
- Firstly, check the version at the start of the file
- Acrobat will check for  $\epsilon$ PDF... in the first IK of the file or so to allow for corruption
- Then start parsing from the end of the file

#### xref 0 10 0000000005535 f 0000000507 00000 n 0000000016 00000 n 0000000140 00000 n 0000000427 00000 n 0000000356 00000 n 0000000587 00000 n 0000000234 00000 n 0000000668 00000 n 0000000717 00000 n trailer  $<<$ /Size 10 /Root 8 0 R /Info 9 0 R /ID […]  $\gt$ startxref 851 Parsing Processors

• Locate the %%EOF

%%EOF

#### xref 0 10 Parsing or partners or

- Locate the %%EOF
- Walk back from this to find the startxref

000000000005535 f 0000000507 00000 n 0000000016 00000 n 0000000140 00000 n 0000000427 00000 n 0000000356 00000 n 0000000587 00000 n 0000000234 00000 n 0000000668 00000 n 0000000717 00000 n trailer  $<<$ /Size 10 /Root 8 0 R /Info 9 0 R /ID […]  $\gt$ startxref 851 **%%EOF**

#### xref 0 10 Parsing or partners or

- **Locate the %%EOF**
- Walk back from this to find the startxref
- Then read the location

000000000005535 f 0000000507 00000 n 0000000016 00000 n 0000000140 00000 n 0000000427 00000 n 0000000356 00000 n 0000000587 00000 n 0000000234 00000 n 000000668 00000 n 0000000717 00000 n trailer  $<<$ /Size 10 /Root 8 0 R /Info 9 0 R /ID […]  $\gt$ **startxref** 851 %%EOF

#### xref 0 10 Parsing or partners or

- **Locate the %%EOF**
- Walk back from this to find the startxref
- Then read the location
- And seek to that location

000000000005535 f 0000000507 00000 n 0000000016 00000 n 0000000140 00000 n 0000000427 00000 n 0000000356 00000 n 0000000587 00000 n 0000000234 00000 n 0000000668 00000 n 0000000717 00000 n trailer  $<<$ /Size 10 /Root 8 0 R /Info 9 0 R /ID […]  $\gt$ startxref **851** %%EOF

#### • Locate the %%EOF • Walk back from this to find the startxref xref 0 10 00000<del>0</del>65535 f 000000007 00000 n 0000000016 00000 n 0000000140 00000 n 0000000427 00000 n 0000000356 00000 n 0000000587 00000 n 0000000234 00000 n 0000000668 00000 n 0000000717 00000 n Parsing and pool

• Then read the location

• And seek to that location

trailer  $<<$ /Size 10 /Root 8 0 R /Info 9 0 R /ID […] >> startxref 851 %%EOF

- **Locate the %%EOF**
- Walk back from this to find the startxref
- Then read the location
- And seek to that location

xref 0 10 000000000 65535 f 0000000507 00000 n 0000000016 00000 n 0000000140 00000 n 0000000427 00000 n 0000000356 00000 n 0000000587 00000 n 0000000234 00000 n 0000000668 00000 n 0000000717 00000 n trailer  $<<$ /Size 10 /Root 8 0 R /Info 9 0 R /ID […]  $\gt$ 

starting the control of

- Locate the %%EOF
- Walk back from this to find the startxref
- Then read the location
- **And seek to that** location
- And read the xref table

**xref 0 10 0000000000 65535 f 0000000507 00000 n 0000000016 00000 n 0000000140 00000 n 0000000427 00000 n 0000000356 00000 n 0000000587 00000 n 0000000234 00000 n 0000000668 00000 n 0000000717 00000 n**  trailer  $<<$ /Size 10 /Root 8 0 R /Info 9 0 R /ID […]  $>>$ 

starting the control of

- Now know the location of every object in the PDF body
- And can parse the trailer

**xref 0 10 0000000000 65535 f 0000000507 00000 n 0000000016 00000 n 0000000140 00000 n 0000000427 00000 n 0000000356 00000 n 0000000587 00000 n 0000000234 00000 n 0000000668 00000 n 0000000717 00000 n**  trailer  $<<$ /Size 10 /Root 8 0 R /Info 9 0 R /ID […]  $\gt$ 

starting the control of

#### 0 10 Parsing or partners

• Now know the location of every object in the PDF body

• And can parse the trailer

• This tells us which object is the PDF catalog

• Can use the offsets in the xref table to go and parse that object

#### **trailer**

#### $<<$

xref

/Size 10 /Root 8 0 R /Info 9 0 R /ID […]  $\gt$ startxref 851 %%EOF

Now use Voyeur to walk around some of the PDF objects